## ZZA Flirt 3

Bei dem Flirt 3 repaint liegen 3 Versionen einer ZZA Version bei, DB Regio Ziele, Eurobahn Fiktiv (wie Hamburg, Uelzen) und reale Eurobahn Ziele (wie Rheine, Hengelo (NL) Dortmund) für welche Ihr euch entscheidet müsst Ihr wissen! Und dann die entsprechende rwp Installieren!

## Installation:

- In dem Archiv liegen 3 rwp's Dateien bei, in dem Odner "Eurobahn\_zusätzliche\_zza"
- die jeweilige rwp mit Utilities.exe installieren
- Cache leeren
- fertig
- Die ZZA Liste entnehmt Ihr bitte der Haupt readme von der eurobahn und dem DB Repaint!

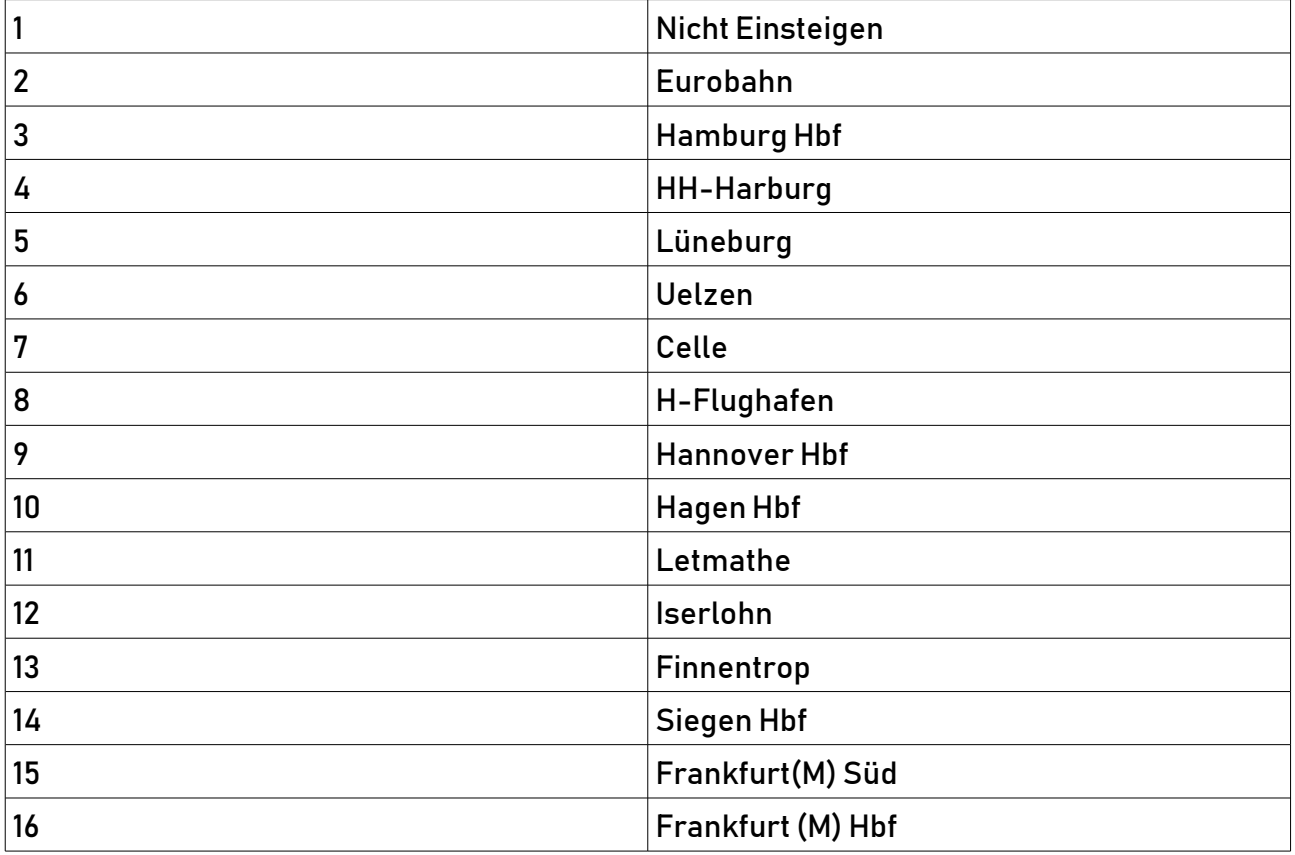

## ZZA Liste Standart:

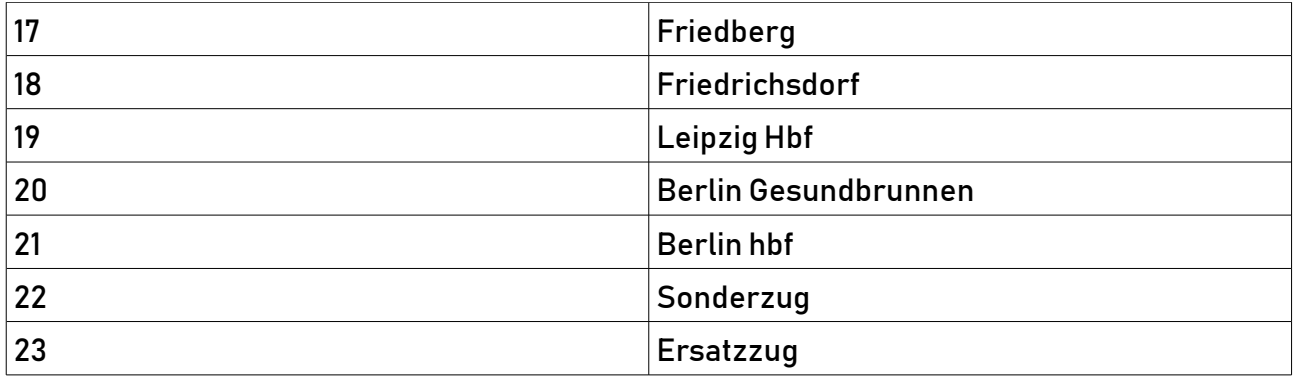

## ZZA Liste Eurobahn real:

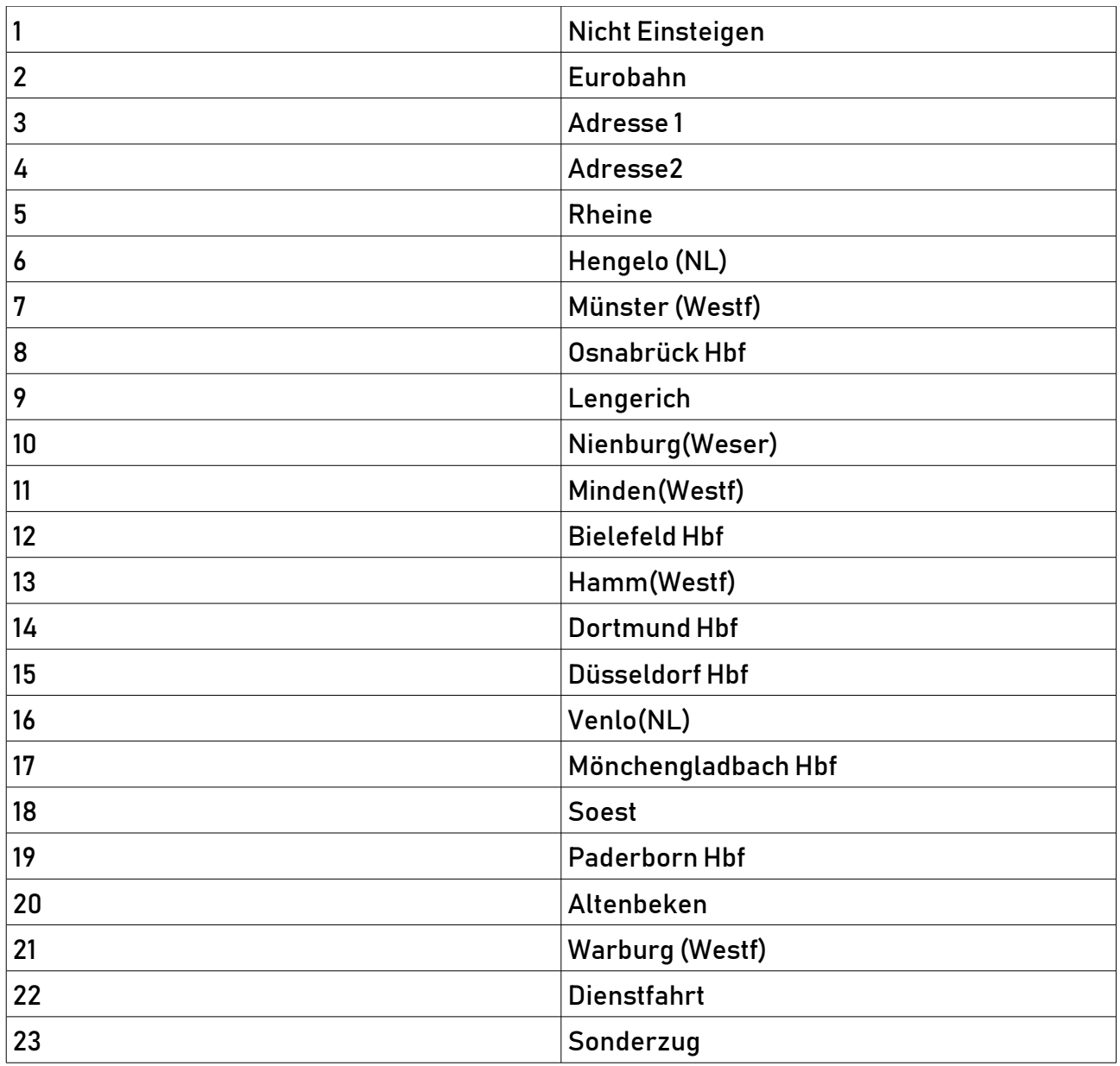

Für die DB Ziele bitte die dortige ZZA Liste schauen ;)

Viel Spaß beim fahren

wünscht euch Denny